## Family Support Services Welcome Page

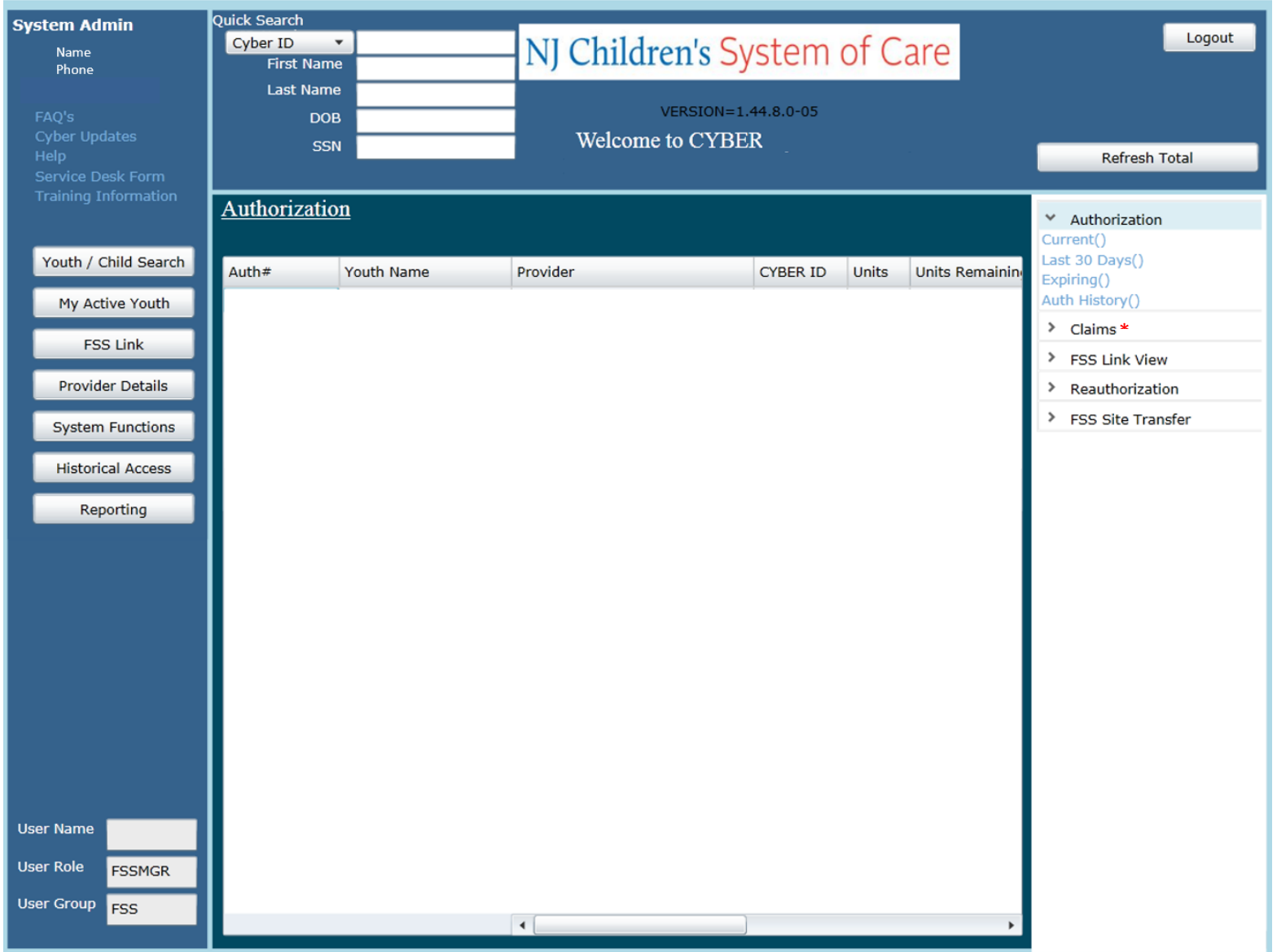

*\*Note: This area was formerly used for processing non-Medicaid claims in CYBER and is no longer in use. All claims for Family Support Services are processed through Medicaid.* December 2018 – (01171)

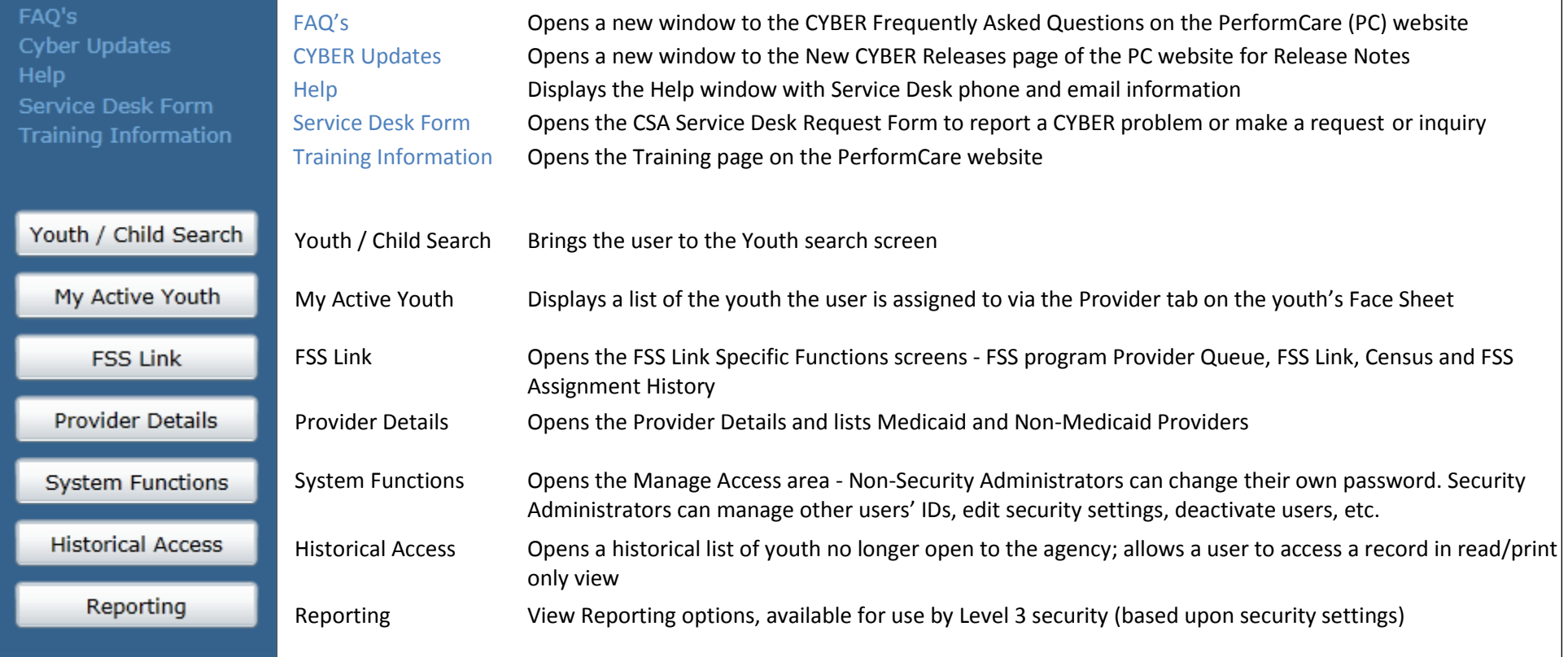

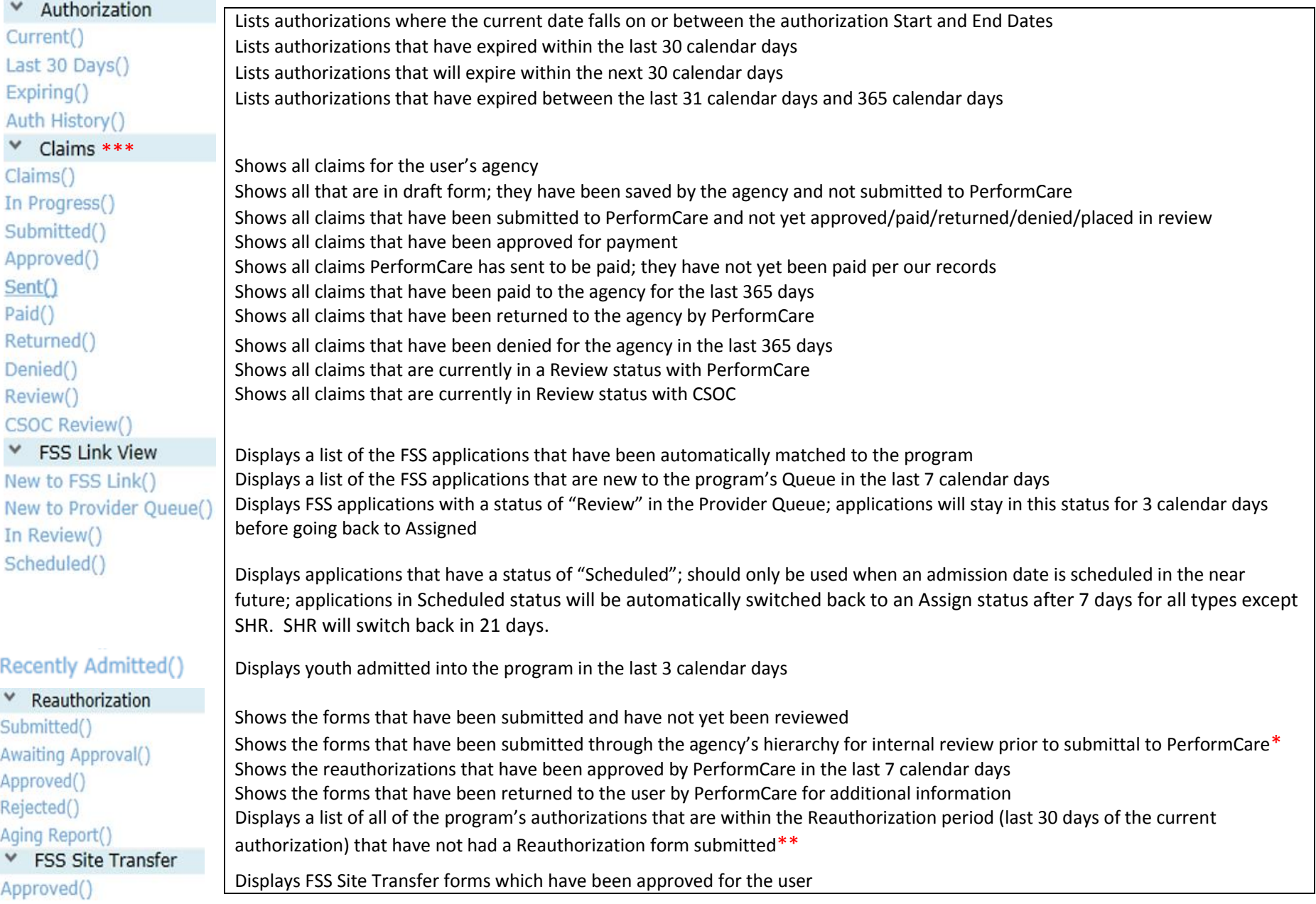

\* Users with an MGR designation must go to Plan Approval to review these forms or they will not be submitted to PerformCare.

\*\* This area will include the Reauthorization requests that have not been submitted and are now overdue (past the end date of the last authorization).

*\*\*\** This area was formerly used for processing non-Medicaid claims in CYBER and is no longer in use. All claims for Family Support Services are processed through Medicaid.